## **Wi-Fi**

```
4:1 - .
(1, 1) ( ) : 1 300<sup>2</sup>.
    , :
   (, ),\binom{1}{2}2 - .
   , , , ,
    Tamograph.
1) Tamograph .
2) ( ).
3) .
4) , . « 802.11ac» .
5) « ». , -65-70dBm, .
3 - .
 2.4GHz 3 20MHz: ch1, 6, 11 (2412, 2437, 2462MHz). 40MHz. ch1, 5, 9, 13, .. WiFi- 13 ( ).
 5GHz 4 20MHz: Ch36, 40, 44, 48. 5GHz Ch52-64, Ch132-140, Ch149-165, .. 5GHz WiFi- .
      , . ( Android InSSIDer, WiFiAnalyzer .., Iphone – Airport), (WEB- -> Status -> Rogue AP Detection).
4 - .
 Enterprise (WEP-12ac, WEP-2ac, ..) . , .. .
      WiFi . WiFi- 5GHz WiFi.
  (Rogue AP Detection) :
1) -85dBm , 
2) -55dBm , ( Ch1 Ch6 Ch40 Ch44).
    / .
     ( ).
  (2.4 5GHz) : -65 - 67dBm. , , - , 5GHz , 2.4GHz, 2.4GHz , 5GHz.
```
, 1.

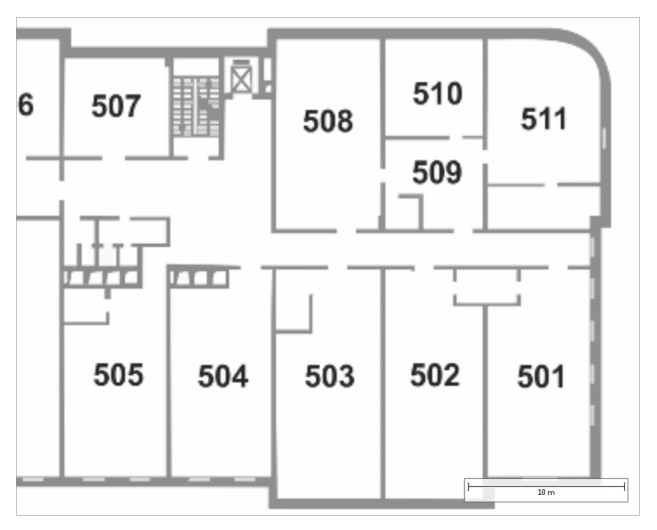

 $1000^2$ ,  $-3-4$ . 4. 2.

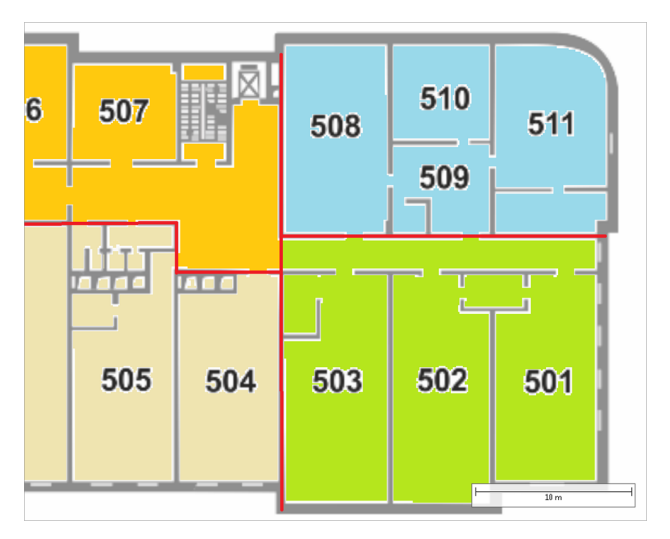

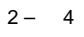

 $501 - 511...$  $, 501-511. 3-6.$  $\overline{\phantom{a}}$ 

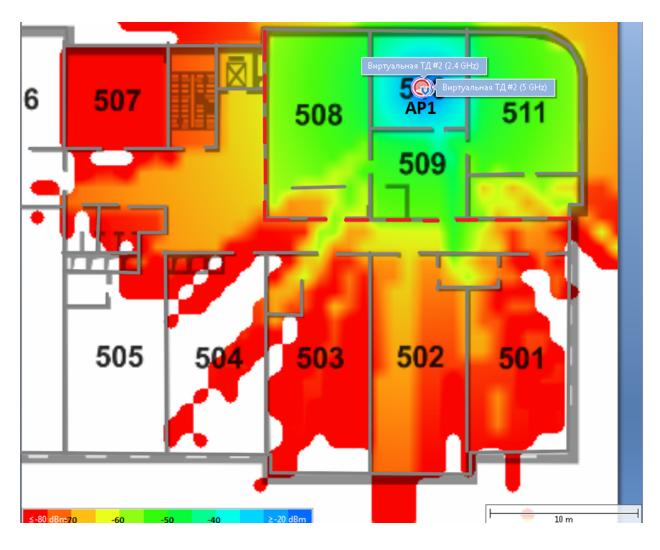

 $3 - AP1$ 

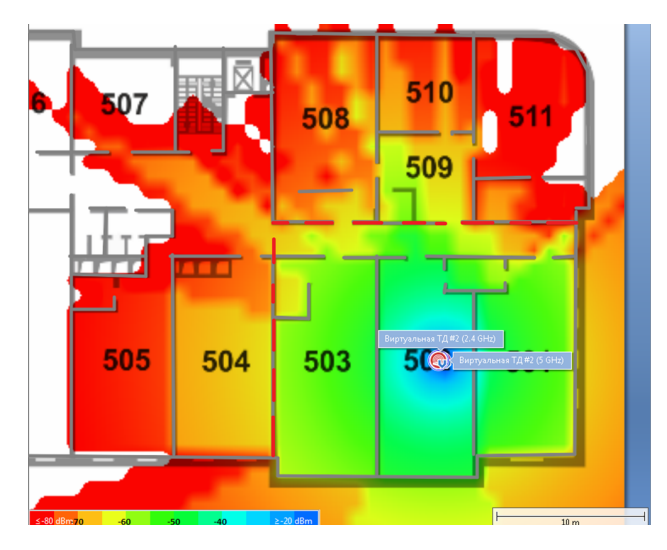

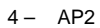

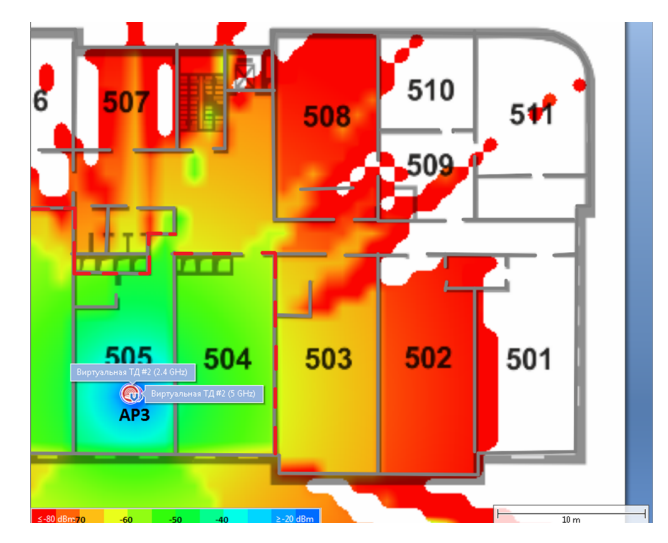

 $5 - AP3$ 

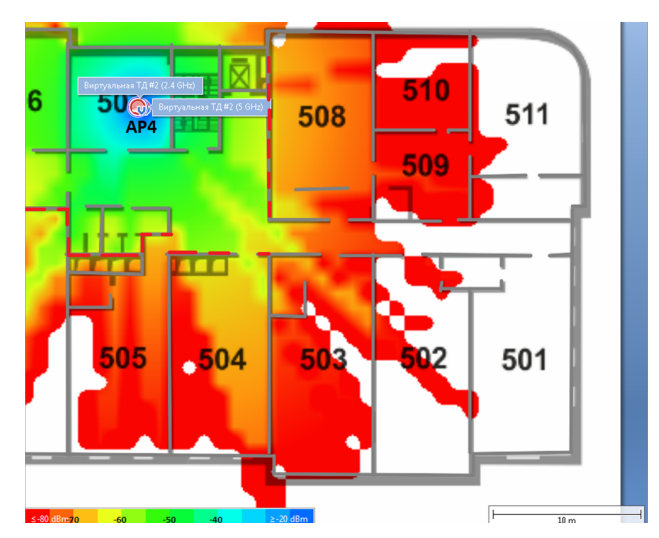

 $6 - AP4$ 

 **.**

2,4 : AP1 – Ch1, AP2 – Ch6, AP3 – Ch1, AP4 – Ch11.

5 : AP1 – Ch44, AP2 – Ch36, AP3 – Ch40, AP4 – Ch48.

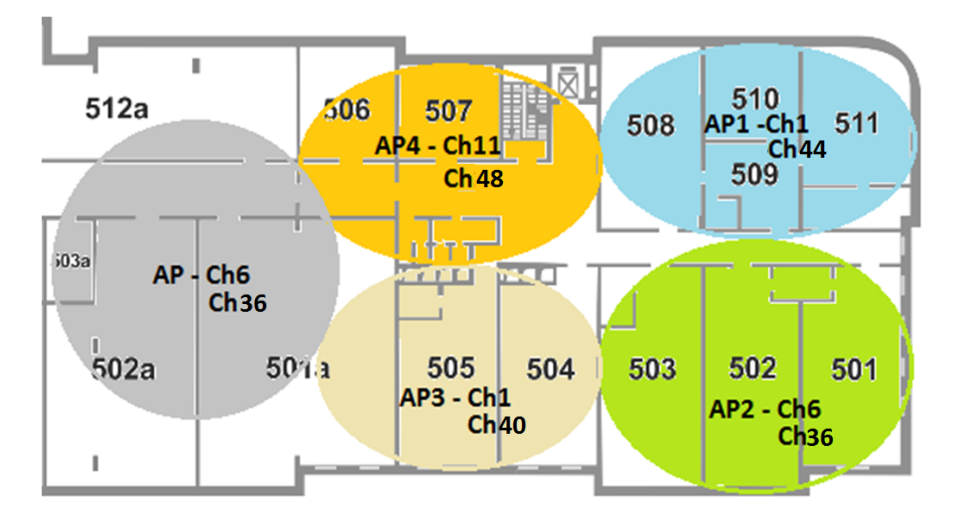

 $7 -$ 

 **.**

4- . , 1.

## $1 - ,$

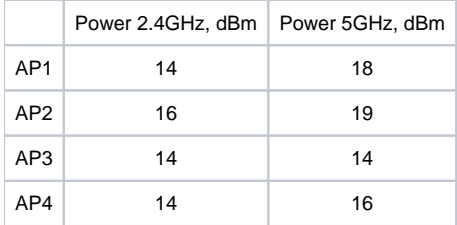

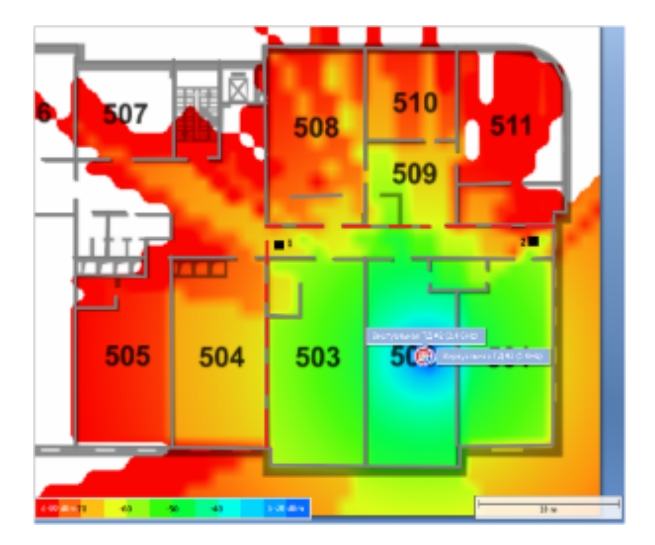

<-80dBm, /. 2.4GHz 802.11b: 1, 2, 5.5, 11Mbps (WEB--> Manage-> Radio-> Legacy\_Rate\_Sets-. 9)- .  $\mathbb{Z}^2$ 

## Legacy Rate Sets

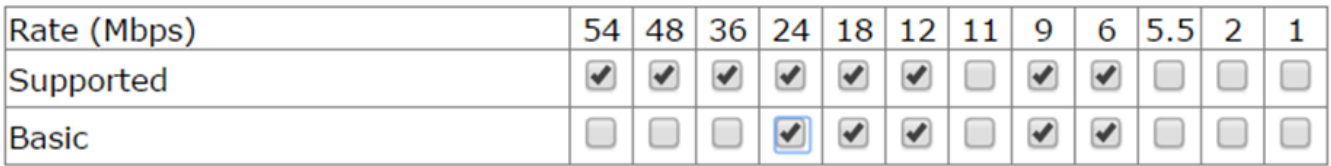

9 - Supported Legacy Rates 2.4GHz (802.11b)